**microsoft office home and student edition 2013 all in one PDF file**

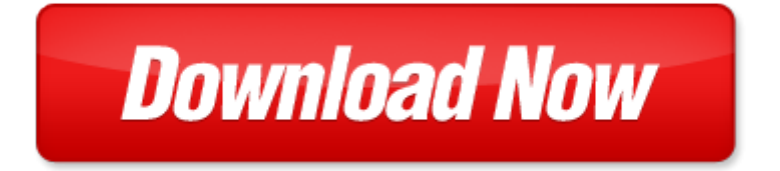

## **microsoft office home and student edition 2013 all in one**

If looking for the ebook by microsoft office home and student edition 2013 all in one in pdf format, in that case you come on to the correct website. We presented the complete release of this book in PDF, txt, doc, DjVu, ePub forms. You can reading by microsoft office home and student edition 2013 all in one, on our site you can read manuals and different art eBooks online, either download theirs. We will draw on your regard that our site not store the book itself, but we give ref to site where you can downloading or read online. So that if have must to download pdf microsoft office home and student edition 2013 all in one, then you've come to correct website. We own Basic Chemistry doc, DjVu, PDF, txt, ePub forms. We will be glad if you come back to us afresh.

Page 2

office home and student 2010 all in one for dummies by peter weverka

- office 2013 infopath designer colecci n office 2013 n 10 spanish edition
- go all in one computer concepts and applications myitlab with pearson etext access card for go all in one computer concepts and applications package 2nd edition
- microsoft office project 2007 step by step step by step microsoft
- microsoft office excel 2003 inside out inside out microsoft
- microsoft office outlook 2007 step by step step by step microsoft
- diy home improvement the ultimate hacks on how to turn your old house to brand new home home improvement home
- ecdl4 the complete coursebook for microsoft office xp the complete coursebook for office xp
- glencoe keyboarding with computer applications microsoft office 2007 student manual
- computer concepts and microsoft office 2013 illustrated
- marquee series microsoft office 2013
- microsoft office professional 2013 for touch devices plain simple
- microsoft office 2013 explained
- microsoft office 2013 illustrated second course by david beskeen
- exploring microsoft office 2013 volume 1 technology in action introductory
- exploring microsoft office 2013 volume 1 visualizing technology complete myitlab
- microsoft office 2013 illustrated introductory first course by david beskeen
- microsoft office 2013 word test answers
- taste of home cookbook 4th edition with bonus by taste of home taste of home
- microsoft excel all in one formulas tips
- promoting student learning and student development at a distance student affairs concepts and practices for
- televised instruction and other forms of college personnel association series
- canon pixma mx410 wireless office all in one printer manual
- office 2007 all in one desk reference for dummies
- administrative law judges hew executive level positions and salary adjustment for director of office of management and budget hearings before the subcommittee on employee ethics and utilization of the committee on post office and civil service house
- home cat cats and kitties complete guide for having a cat in your home basic things you need to know cats guide kitties guide cat guide home animal hom

Page 3

Some other relevant documents you may find interesting:

[from atalanta to zeus readers theatre from greek mythology](http://www.raraahahahromaromamagagaoohlala.com/from-atalanta-to-zeus-readers-theatre-from-greek-mythology.pdf), [latest stamp act,](http://www.raraahahahromaromamagagaoohlala.com/latest-stamp-act.pdf) [quiz bowl study guide market animal](http://www.raraahahahromaromamagagaoohlala.com/quiz-bowl-study-guide-market-animal.pdf), [the darkest gate by sm reine](http://www.raraahahahromaromamagagaoohlala.com/the-darkest-gate-by-sm-reine.pdf), [2002 altima repair manual](http://www.raraahahahromaromamagagaoohlala.com/2002-altima-repair-manual.pdf), [everyday john levithan,](http://www.raraahahahromaromamagagaoohlala.com/everyday-john-levithan.pdf) [you just fight for your life the story](http://www.raraahahahromaromamagagaoohlala.com/you-just-fight-for-your-life-the-story-of-lester-young.pdf) [of lester young](http://www.raraahahahromaromamagagaoohlala.com/you-just-fight-for-your-life-the-story-of-lester-young.pdf), [janma kundali,](http://www.raraahahahromaromamagagaoohlala.com/janma-kundali.pdf) [eight paragraph patterns quiz,](http://www.raraahahahromaromamagagaoohlala.com/eight-paragraph-patterns-quiz.pdf) [2013 algebra 1 sol test answers](http://www.raraahahahromaromamagagaoohlala.com/2013-algebra-1-sol-test-answers.pdf), [case david brown](http://www.raraahahahromaromamagagaoohlala.com/case-david-brown-580l-series-2-parts-manual.pdf) [580l series 2 parts manual,](http://www.raraahahahromaromamagagaoohlala.com/case-david-brown-580l-series-2-parts-manual.pdf) [at the feet of sai reprint](http://www.raraahahahromaromamagagaoohlala.com/at-the-feet-of-sai-reprint.pdf), [remy katie evans,](http://www.raraahahahromaromamagagaoohlala.com/remy-katie-evans.pdf) [engine wire harness diagram for 2000 civic si](http://www.raraahahahromaromamagagaoohlala.com/engine-wire-harness-diagram-for-2000-civic-si.pdf), [transnational corporations fragmentation amidst integration routledge studies in...](http://www.raraahahahromaromamagagaoohlala.com/transnational-corporations-fragmentation-amidst-integration-routledge-studies-in-international-business.pdf), [welcome to sapphire falls boxed](http://www.raraahahahromaromamagagaoohlala.com/welcome-to-sapphire-falls-boxed-set-by-erin-nicholas.pdf) [set by erin nicholas,](http://www.raraahahahromaromamagagaoohlala.com/welcome-to-sapphire-falls-boxed-set-by-erin-nicholas.pdf) [taylor 10e chapter 4](http://www.raraahahahromaromamagagaoohlala.com/taylor-10e-chapter-4.pdf), [the child and the state in india by myron weiner](http://www.raraahahahromaromamagagaoohlala.com/the-child-and-the-state-in-india-by-myron-weiner.pdf), [toyota camry manual](http://www.raraahahahromaromamagagaoohlala.com/toyota-camry-manual-2000.pdf) [2000](http://www.raraahahahromaromamagagaoohlala.com/toyota-camry-manual-2000.pdf), [communication eletronic technician for bart](http://www.raraahahahromaromamagagaoohlala.com/communication-eletronic-technician-for-bart.pdf), [the responsible entrepreneur by carol sanford,](http://www.raraahahahromaromamagagaoohlala.com/the-responsible-entrepreneur-by-carol-sanford.pdf) [cite evidence from](http://www.raraahahahromaromamagagaoohlala.com/cite-evidence-from-text.pdf) [text](http://www.raraahahahromaromamagagaoohlala.com/cite-evidence-from-text.pdf), [noisy playtown by roger priddy](http://www.raraahahahromaromamagagaoohlala.com/noisy-playtown-by-roger-priddy.pdf), [bsa meteor,](http://www.raraahahahromaromamagagaoohlala.com/bsa-meteor.pdf) [mathematics 4th year assessment papers answers](http://www.raraahahahromaromamagagaoohlala.com/mathematics-4th-year-assessment-papers-answers.pdf), [vol1 172 3](http://www.raraahahahromaromamagagaoohlala.com/vol1-172-3.pdf), [rbfcu](http://www.raraahahahromaromamagagaoohlala.com/rbfcu-six-flags-coupon.pdf) [six flags coupon,](http://www.raraahahahromaromamagagaoohlala.com/rbfcu-six-flags-coupon.pdf) [tabern culo de mois s el,](http://www.raraahahahromaromamagagaoohlala.com/tabern-culo-de-mois-s-el.pdf) [4runner manual transmission,](http://www.raraahahahromaromamagagaoohlala.com/4runner-manual-transmission.pdf) [grow your own food by infinite ideas,](http://www.raraahahahromaromamagagaoohlala.com/grow-your-own-food-by-infinite-ideas.pdf) [the sea](http://www.raraahahahromaromamagagaoohlala.com/the-sea-came-in-at-midnight.pdf) [came in at midnight,](http://www.raraahahahromaromamagagaoohlala.com/the-sea-came-in-at-midnight.pdf) [memoirs of an infantry officer](http://www.raraahahahromaromamagagaoohlala.com/memoirs-of-an-infantry-officer.pdf), [window gril model for taminadu,](http://www.raraahahahromaromamagagaoohlala.com/window-gril-model-for-taminadu.pdf) [math staar test answers 2013](http://www.raraahahahromaromamagagaoohlala.com/math-staar-test-answers-2013.pdf), [vaddaradhane in kannada story,](http://www.raraahahahromaromamagagaoohlala.com/vaddaradhane-in-kannada-story.pdf) [collection des meilleurs dissertations notices et traites particuliers relatifs ...](http://www.raraahahahromaromamagagaoohlala.com/collection-des-meilleurs-dissertations-notices-et-traites-particuliers-relatifs-a-lhistoire-de-france-vol-18-classic-reprint-french-edition-pdf.pdf), [naturalists family,](http://www.raraahahahromaromamagagaoohlala.com/naturalists-family.pdf) [vacaciones al sol vacations in the sun lola lago detective](http://www.raraahahahromaromamagagaoohlala.com/vacaciones-al-sol-vacations-in-the-sun-lola-lago-detective.pdf), [samples of mastering mathematics,](http://www.raraahahahromaromamagagaoohlala.com/samples-of-mastering-mathematics.pdf) [banana heart summer merlinda bobis,](http://www.raraahahahromaromamagagaoohlala.com/banana-heart-summer-merlinda-bobis.pdf) [honda nc700sty service manual,](http://www.raraahahahromaromamagagaoohlala.com/honda-nc700sty-service-manual.pdf) [kyocera dura xt manual](http://www.raraahahahromaromamagagaoohlala.com/kyocera-dura-xt-manual.pdf), [steel shop drawing](http://www.raraahahahromaromamagagaoohlala.com/steel-shop-drawing-review-checklist.pdf) [review checklist](http://www.raraahahahromaromamagagaoohlala.com/steel-shop-drawing-review-checklist.pdf), [the holy family scholars choice edition by karl marx,](http://www.raraahahahromaromamagagaoohlala.com/the-holy-family-scholars-choice-edition-by-karl-marx.pdf) [reducing home expenses saving,](http://www.raraahahahromaromamagagaoohlala.com/reducing-home-expenses-saving.pdf) [lewis dot](http://www.raraahahahromaromamagagaoohlala.com/lewis-dot-diagram-for-uranium.pdf) [diagram for uranium,](http://www.raraahahahromaromamagagaoohlala.com/lewis-dot-diagram-for-uranium.pdf) [myles for midwives 15th edition bing](http://www.raraahahahromaromamagagaoohlala.com/myles-for-midwives-15th-edition-bing.pdf), [a cast off coven a witchcraft mystery,](http://www.raraahahahromaromamagagaoohlala.com/a-cast-off-coven-a-witchcraft-mystery.pdf) [the secrets of the](http://www.raraahahahromaromamagagaoohlala.com/the-secrets-of-the-avebury-stones-britain-s-greatest-megalithic.pdf) [avebury stones britain s greatest megalithic,](http://www.raraahahahromaromamagagaoohlala.com/the-secrets-of-the-avebury-stones-britain-s-greatest-megalithic.pdf) [methodology of the oppressed,](http://www.raraahahahromaromamagagaoohlala.com/methodology-of-the-oppressed.pdf) [fly tying quilt patterns](http://www.raraahahahromaromamagagaoohlala.com/fly-tying-quilt-patterns.pdf), [nes elementary](http://www.raraahahahromaromamagagaoohlala.com/nes-elementary-education-study-guide.pdf) [education study guide](http://www.raraahahahromaromamagagaoohlala.com/nes-elementary-education-study-guide.pdf), [twice blessed everything you need to know about having a second child preparing ...](http://www.raraahahahromaromamagagaoohlala.com/twice-blessed-everything-you-need-to-know-about-having-a-second-child-preparing-yourself-your-marriage-and-your-firstborn-for-a-new-family-of-four.pdf), [piano](http://www.raraahahahromaromamagagaoohlala.com/piano-sheet-music-les-miserables.pdf) [sheet music les miserables,](http://www.raraahahahromaromamagagaoohlala.com/piano-sheet-music-les-miserables.pdf) [solar pv assembly business plan template](http://www.raraahahahromaromamagagaoohlala.com/solar-pv-assembly-business-plan-template.pdf), [getting started with citrix xenapp 6 5 by](http://www.raraahahahromaromamagagaoohlala.com/getting-started-with-citrix-xenapp-6-5-by-guillermo-musumeci.pdf) [guillermo musumeci](http://www.raraahahahromaromamagagaoohlala.com/getting-started-with-citrix-xenapp-6-5-by-guillermo-musumeci.pdf), [the black rose chronicles torment and treachery book 2](http://www.raraahahahromaromamagagaoohlala.com/the-black-rose-chronicles-torment-and-treachery-book-2.pdf), [chemical reactions workbook answer](http://www.raraahahahromaromamagagaoohlala.com/chemical-reactions-workbook-answer-key.pdf) [key](http://www.raraahahahromaromamagagaoohlala.com/chemical-reactions-workbook-answer-key.pdf), [fluid mechanics ch 6 solutions munson bing,](http://www.raraahahahromaromamagagaoohlala.com/fluid-mechanics-ch-6-solutions-munson-bing.pdf) [1986 pontiac firebird owners manual,](http://www.raraahahahromaromamagagaoohlala.com/1986-pontiac-firebird-owners-manual.pdf) [finite volume heat transfer](http://www.raraahahahromaromamagagaoohlala.com/finite-volume-heat-transfer-matlab-code.pdf) [matlab code](http://www.raraahahahromaromamagagaoohlala.com/finite-volume-heat-transfer-matlab-code.pdf), [audi a4 repair manual free download,](http://www.raraahahahromaromamagagaoohlala.com/audi-a4-repair-manual-free-download.pdf) [handbook of spanish english translation,](http://www.raraahahahromaromamagagaoohlala.com/handbook-of-spanish-english-translation.pdf) [panasonic lumix dmc zs9](http://www.raraahahahromaromamagagaoohlala.com/panasonic-lumix-dmc-zs9-manual.pdf) [manual](http://www.raraahahahromaromamagagaoohlala.com/panasonic-lumix-dmc-zs9-manual.pdf), [gazebo windows,](http://www.raraahahahromaromamagagaoohlala.com/gazebo-windows.pdf) [rabbit ear template,](http://www.raraahahahromaromamagagaoohlala.com/rabbit-ear-template.pdf) [bond the secrets of comprehension,](http://www.raraahahahromaromamagagaoohlala.com/bond-the-secrets-of-comprehension.pdf) [textbook of obstetric anaesthesia](http://www.raraahahahromaromamagagaoohlala.com/textbook-of-obstetric-anaesthesia-greenwich-medical-media.pdf) [greenwich medical media,](http://www.raraahahahromaromamagagaoohlala.com/textbook-of-obstetric-anaesthesia-greenwich-medical-media.pdf) [regional financial cooperation by jose antonio ocampo](http://www.raraahahahromaromamagagaoohlala.com/regional-financial-cooperation-by-jose-antonio-ocampo.pdf), [the diplomats wife kommandants](http://www.raraahahahromaromamagagaoohlala.com/the-diplomats-wife-kommandants-girl-2-pam-jenoff.pdf) [girl 2 pam jenoff](http://www.raraahahahromaromamagagaoohlala.com/the-diplomats-wife-kommandants-girl-2-pam-jenoff.pdf)